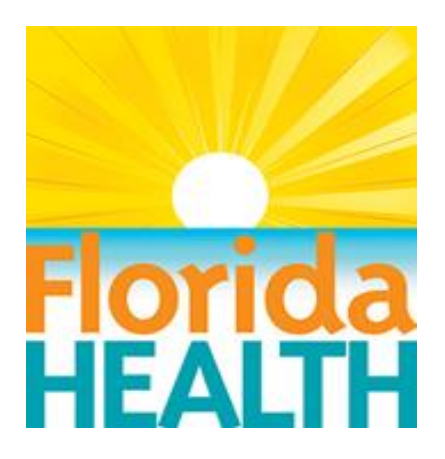

**State of Florida Department of Health Division of Disease Control & Health Protection Bureau of Environmental Health Environmental Health Applications ITN**

**ATTACHMENT D - Functional, Technical, and Service Requirements**

Vendor Name: <Insert Vendor name>

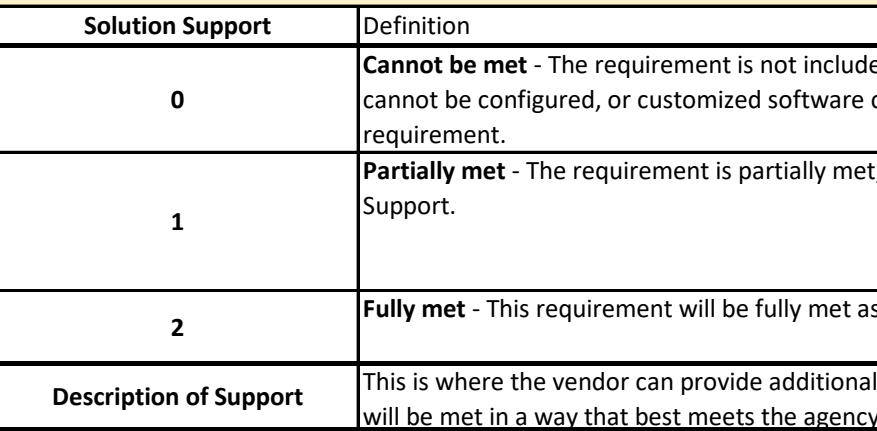

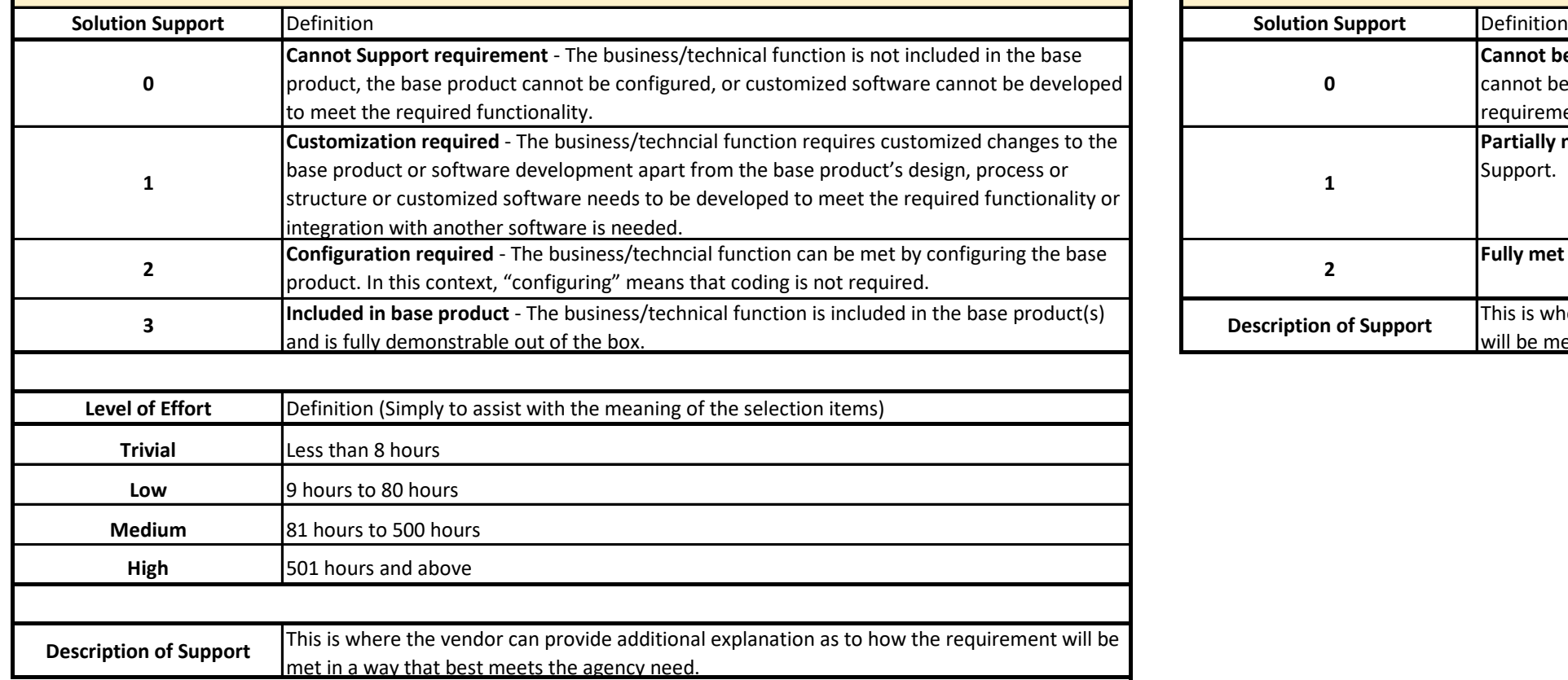

#### **Response instructions for completing Functional Requirements Response tab.**

**The Functional Requirements Response tab lists the functional requirements of the Early Steps program. The vendor must respond to each requirement listed. Three columns require a response: Solution Support, Level of Effort, Description of Support. Complete Level of Effort only when Solution Support is a 1 or 2.**

#### **Response instructions for completing Technical and Service Requirements Response tabs.**

**The Technical Requirements Response tab lists the technical requirements of the solution, and the Service Requirements Response tab lists the implementation and support requirements of the solution. The vendor must respond to each requirement, except those that note that a separate response template is required. Two columns require a response: Level of Support and Description of Support.**

led in the base product, the base product cannot be employed to meet the

t, as explained in the Description of

**IS explained in the Description of Support.** 

**Dexplanation as to how the requirement** y need.

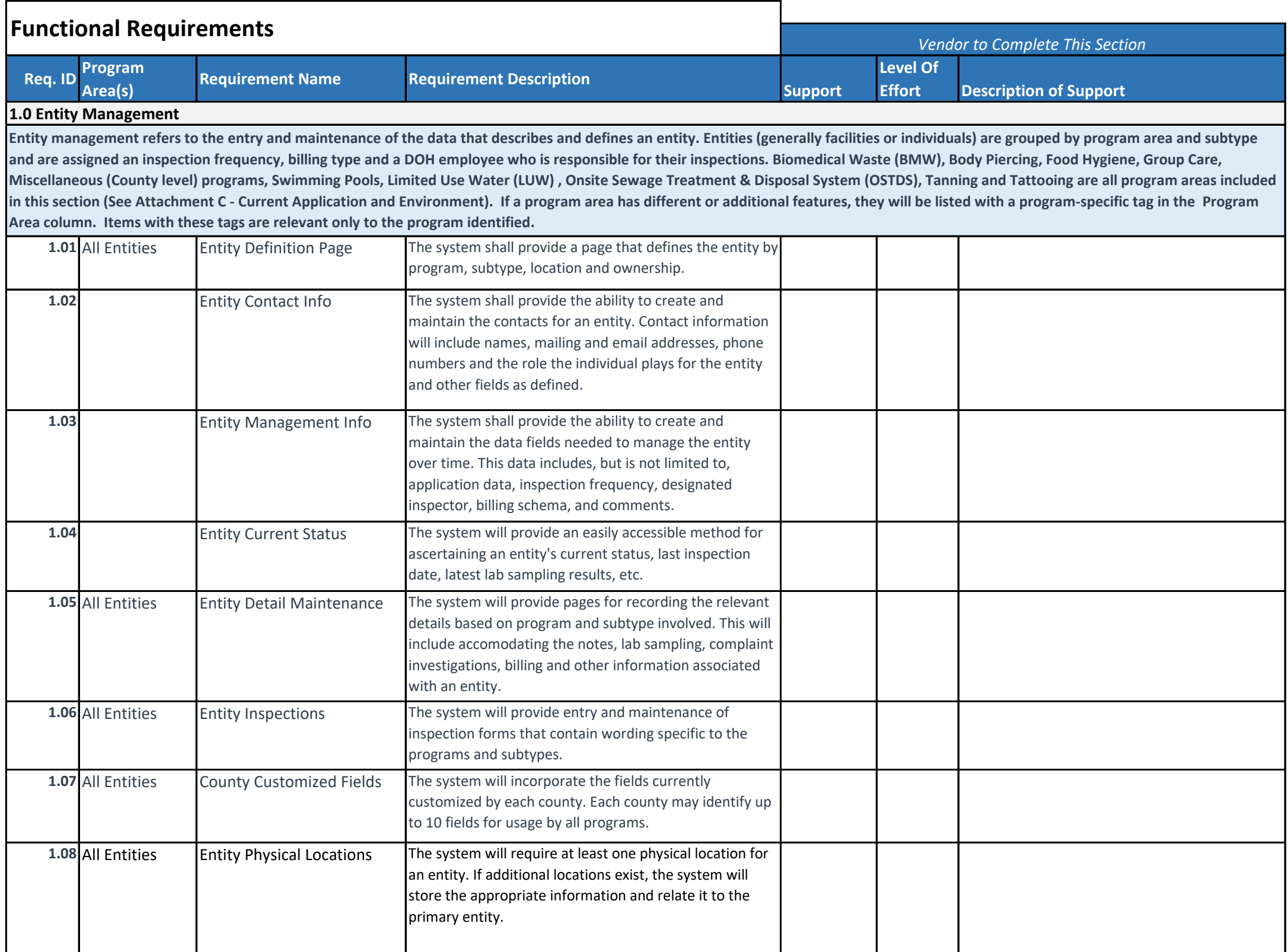

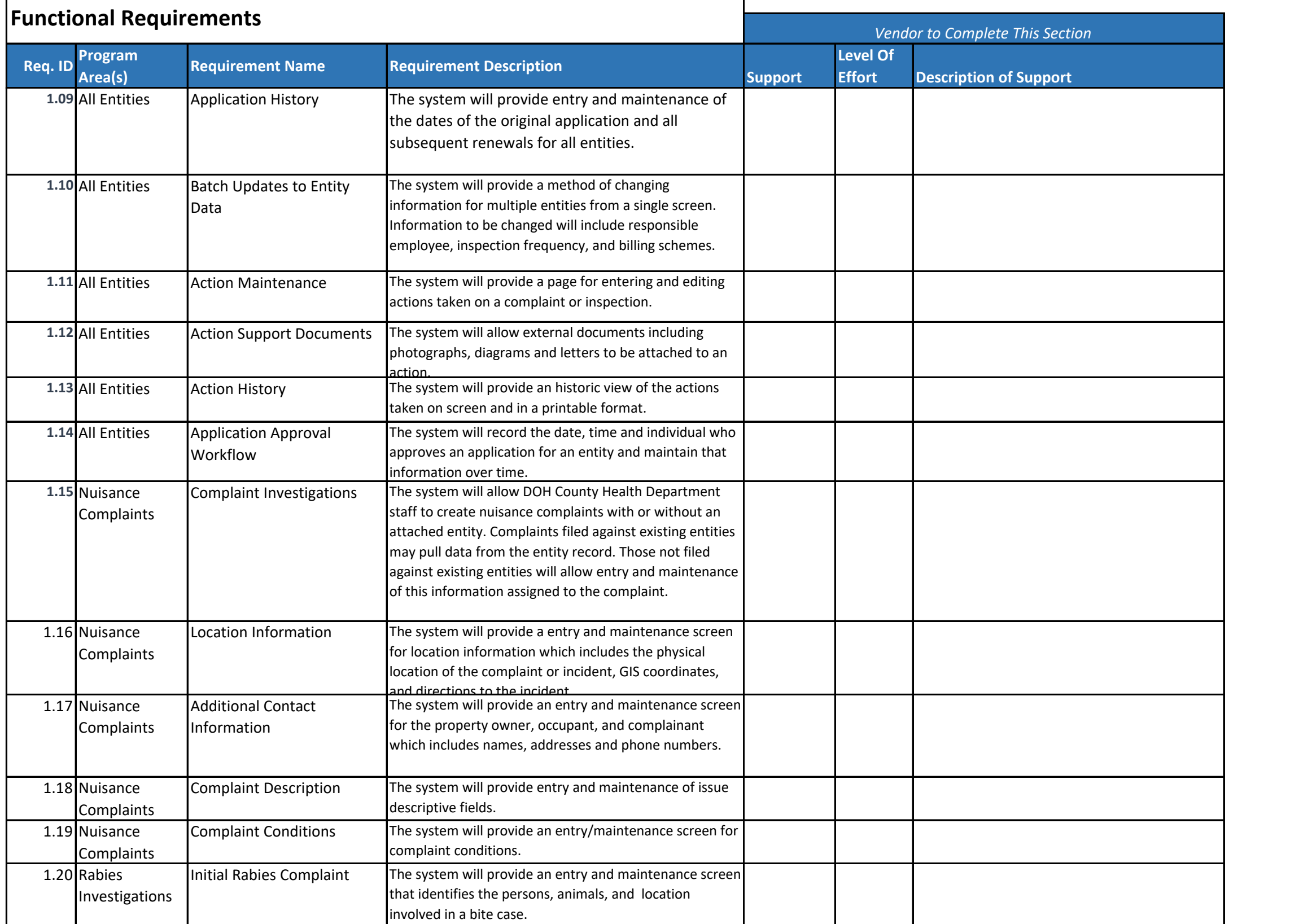

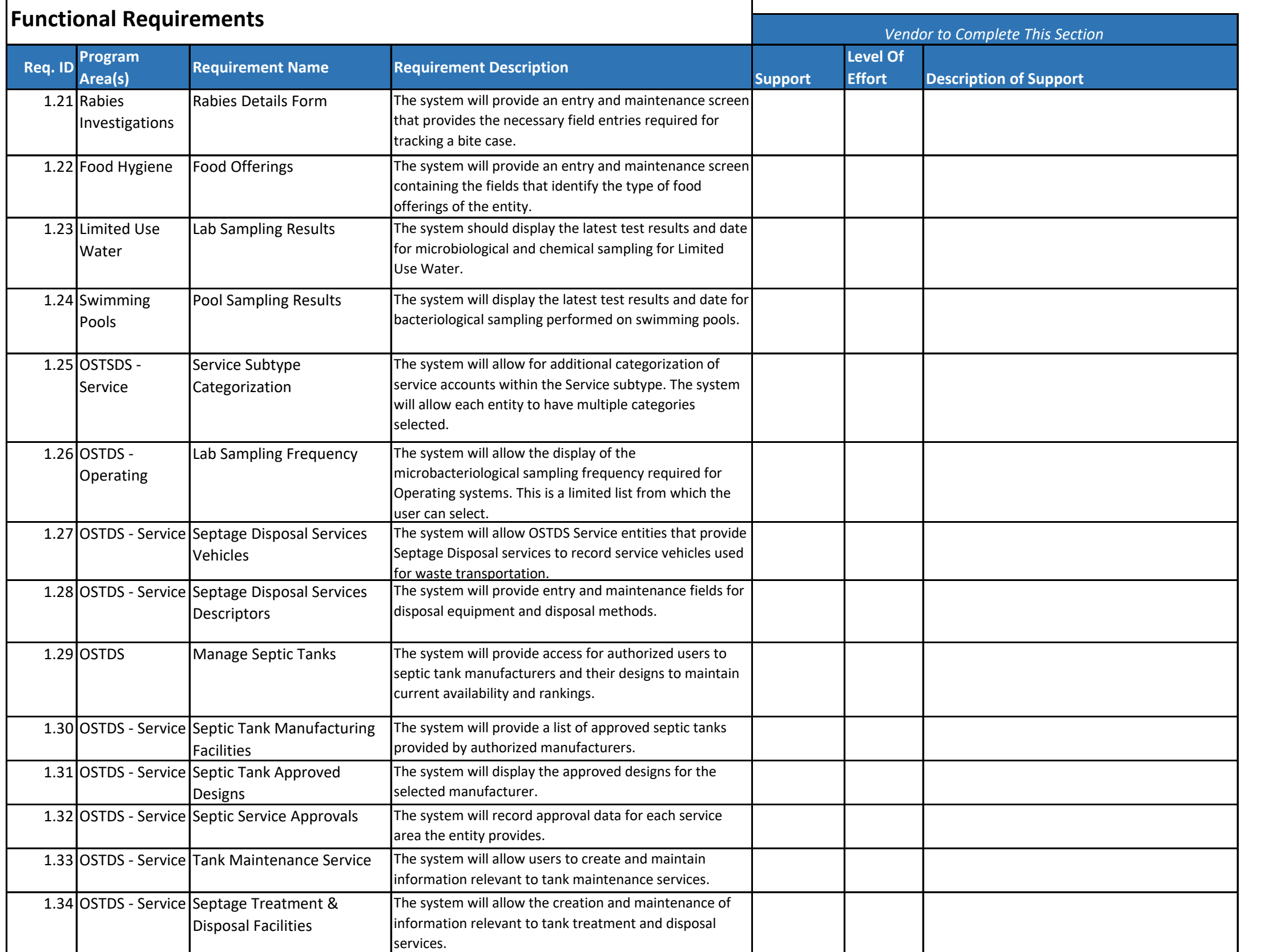

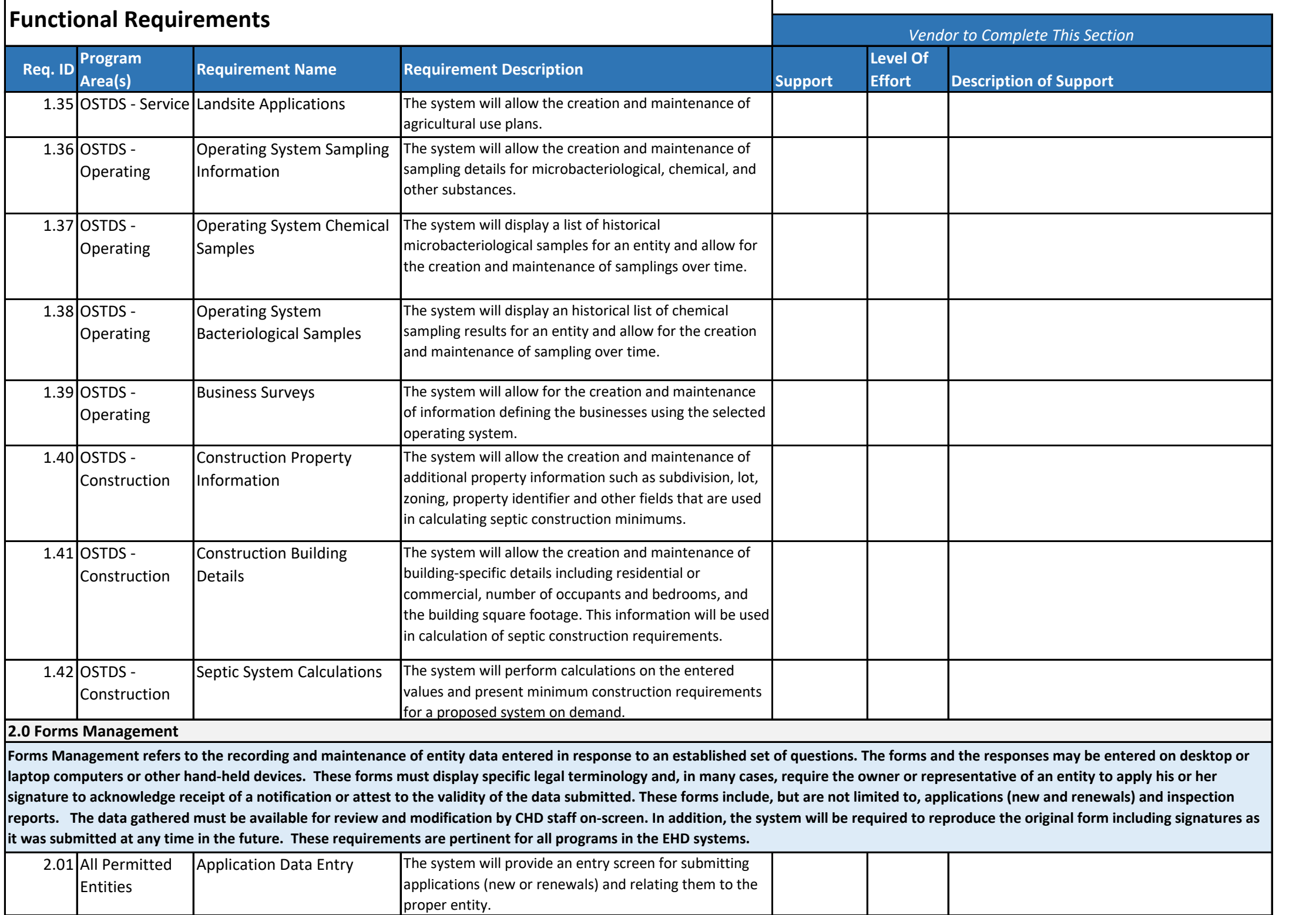

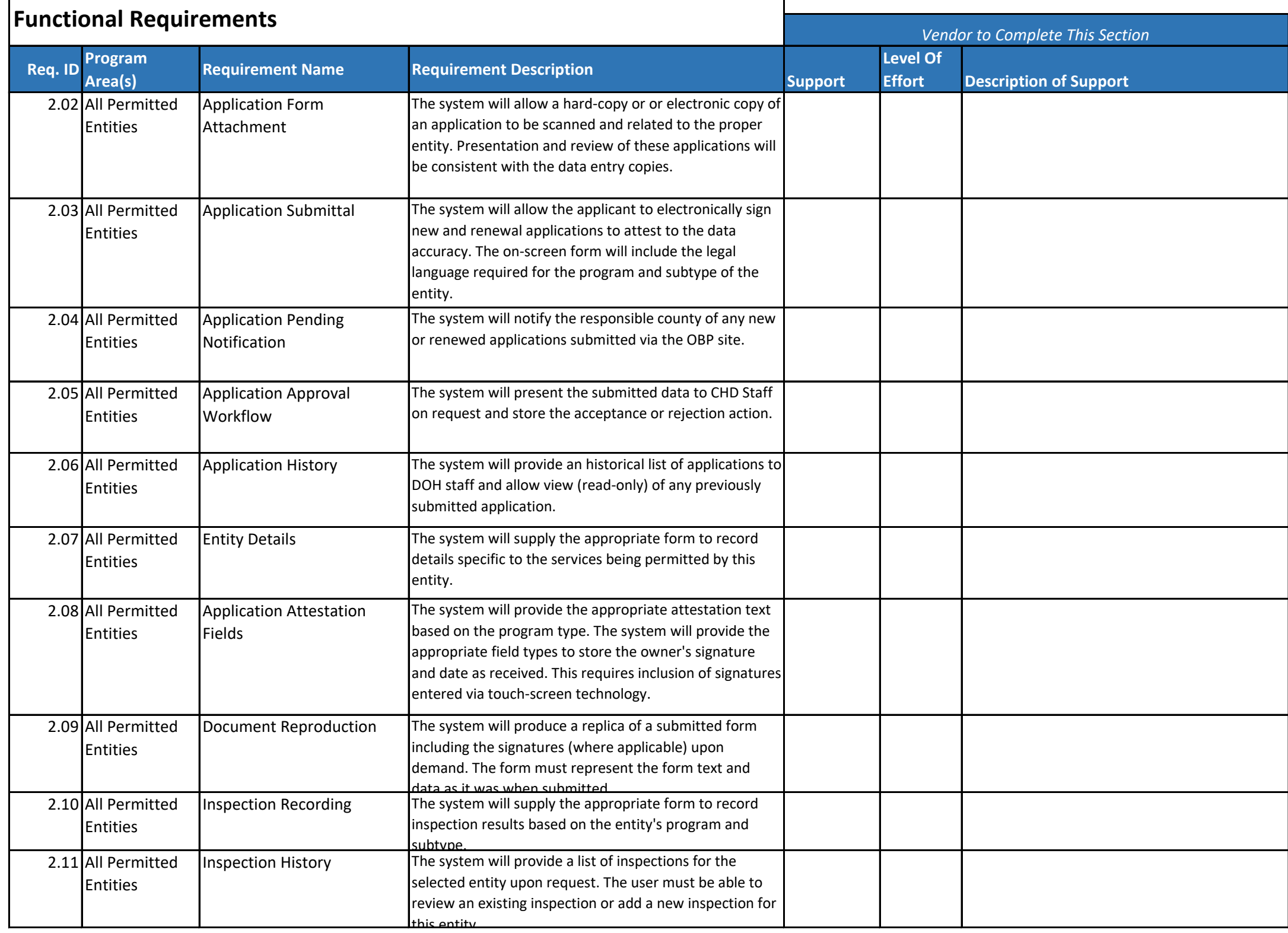

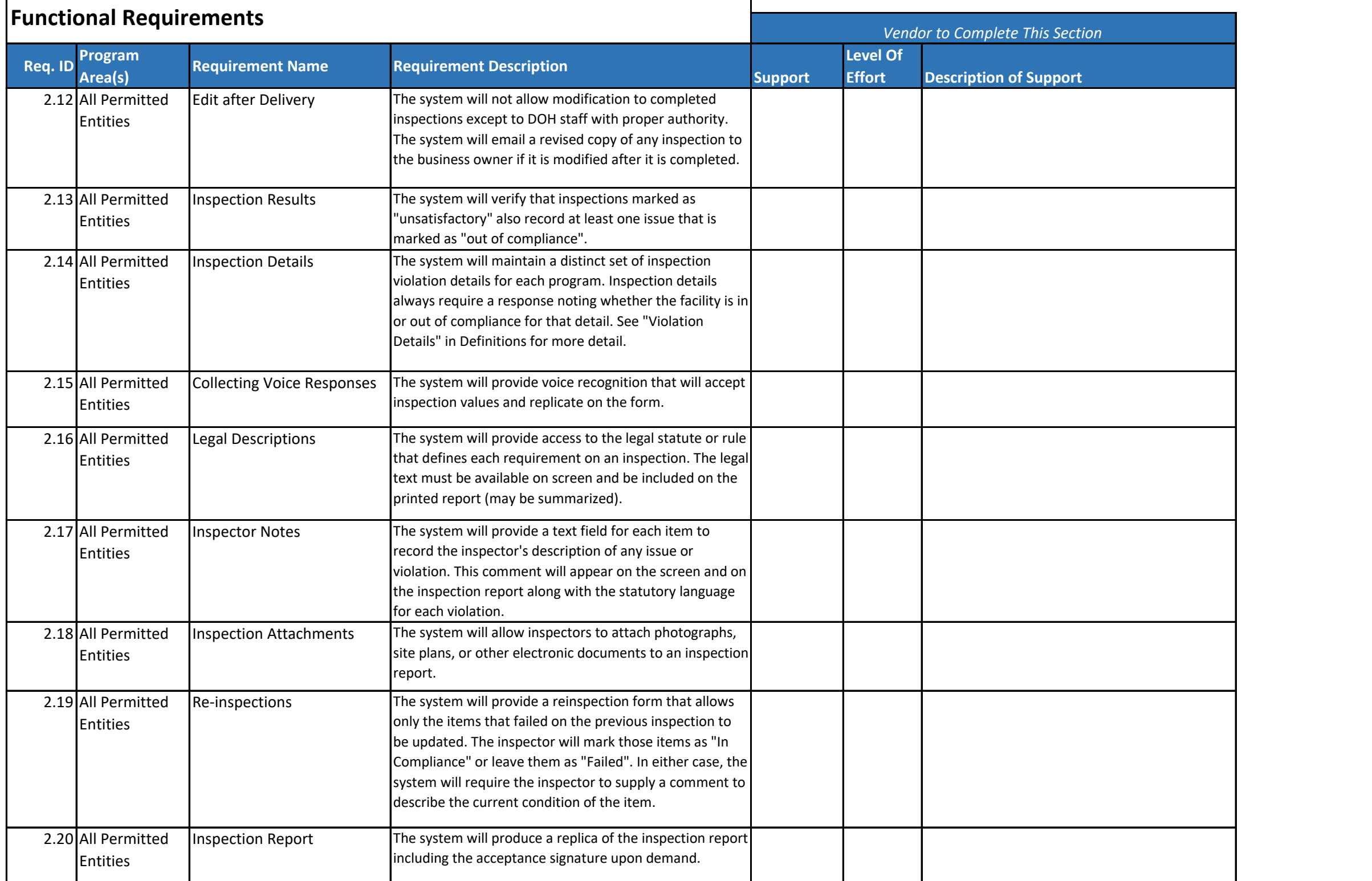

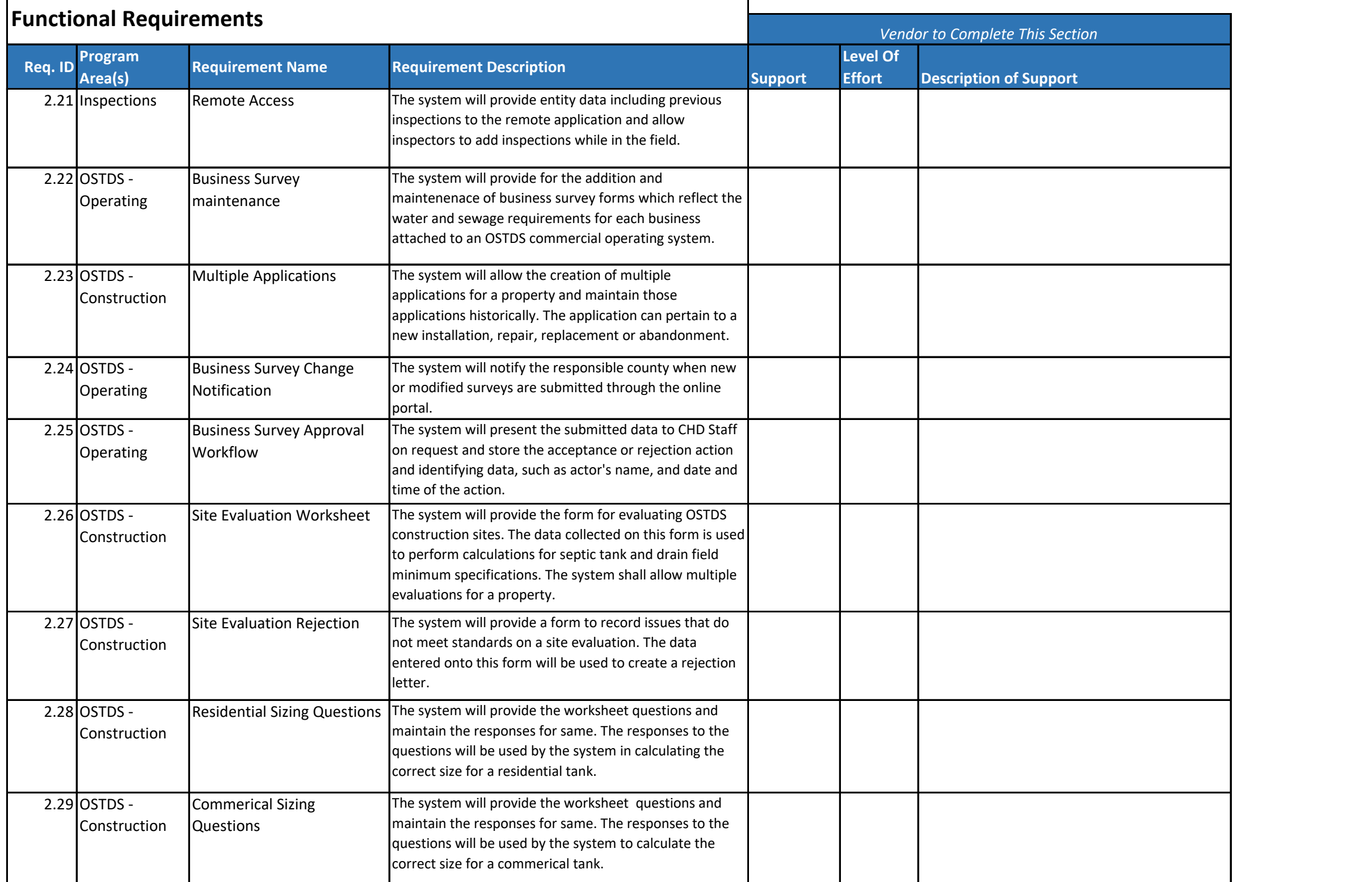

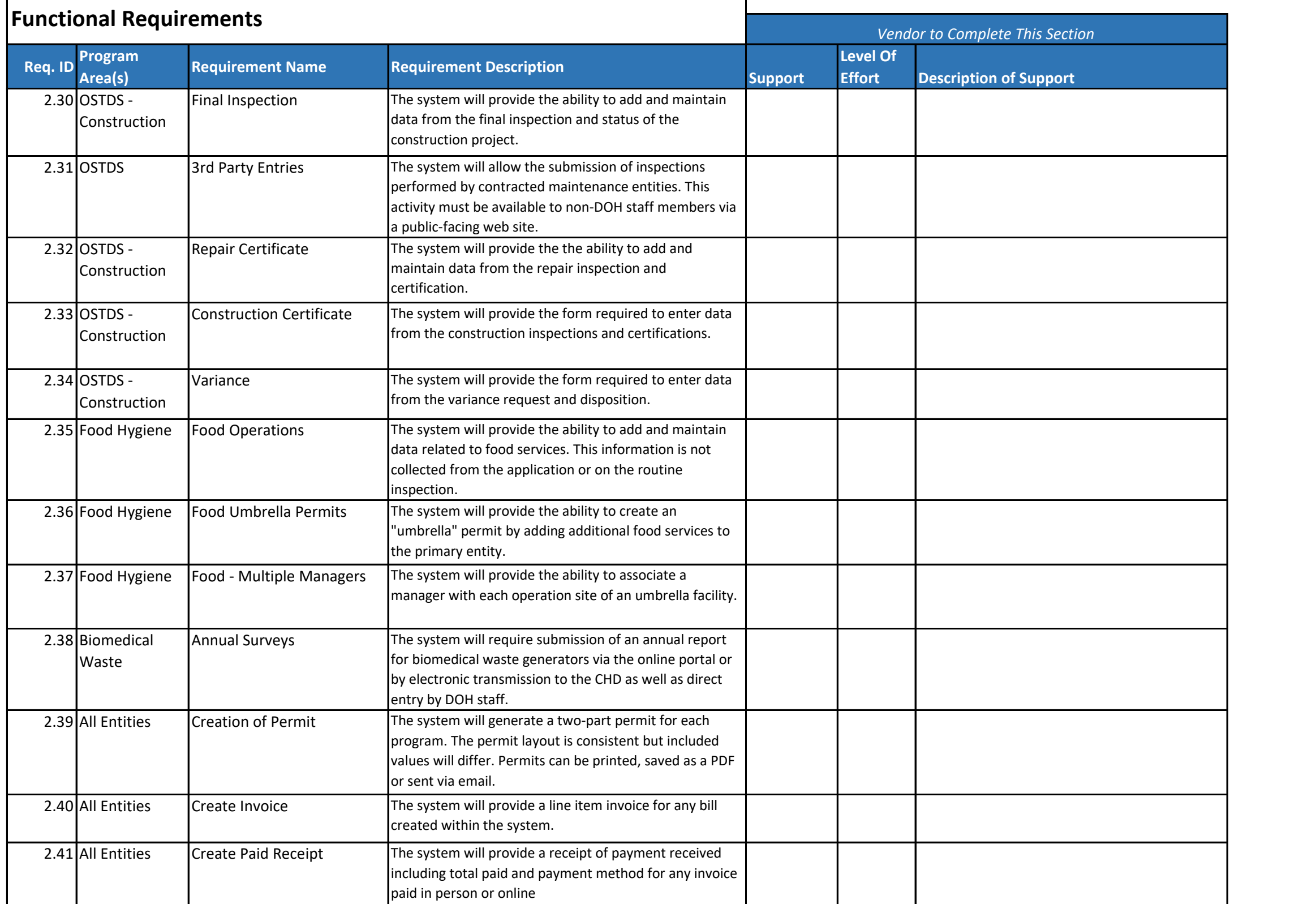

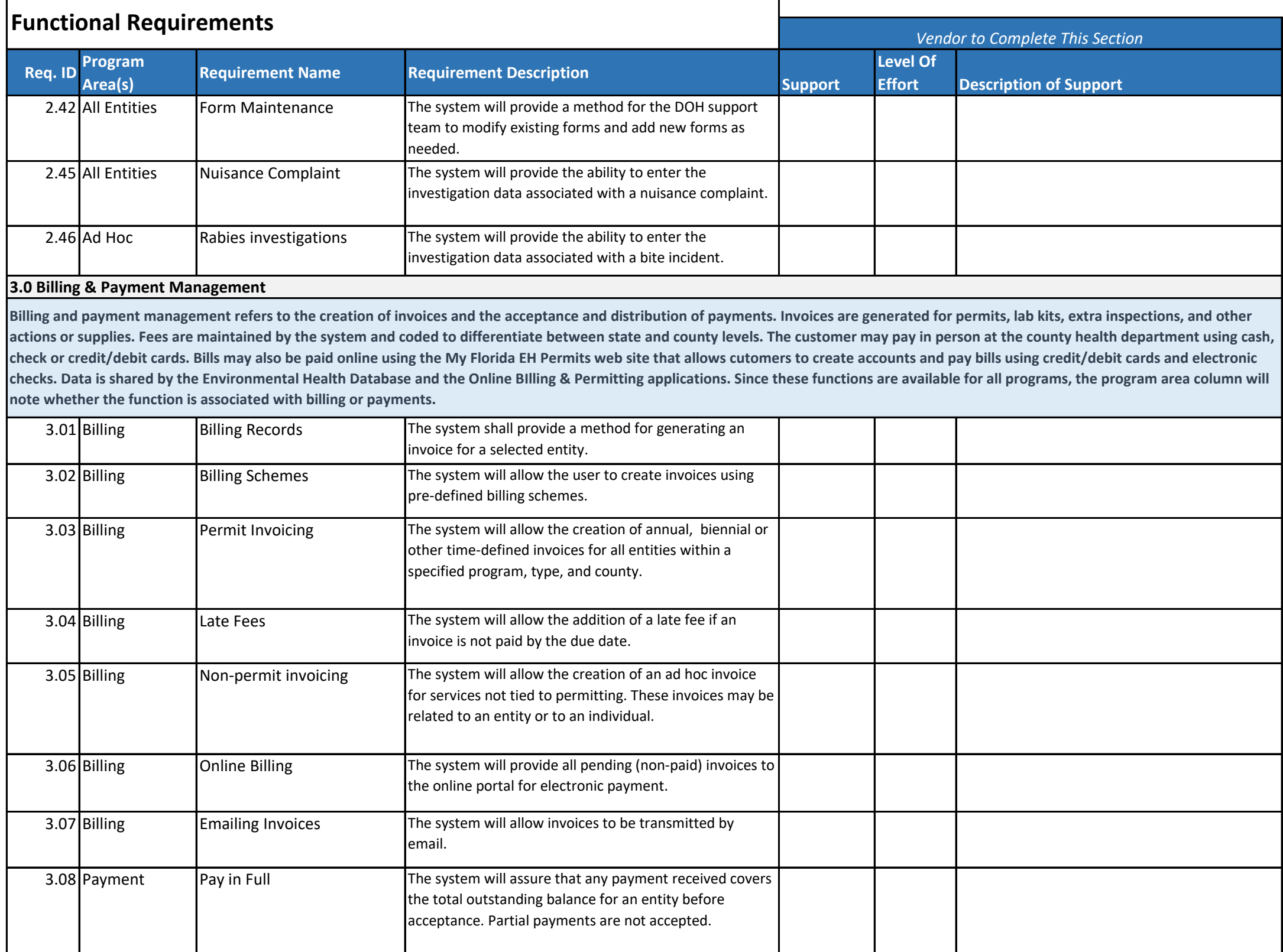

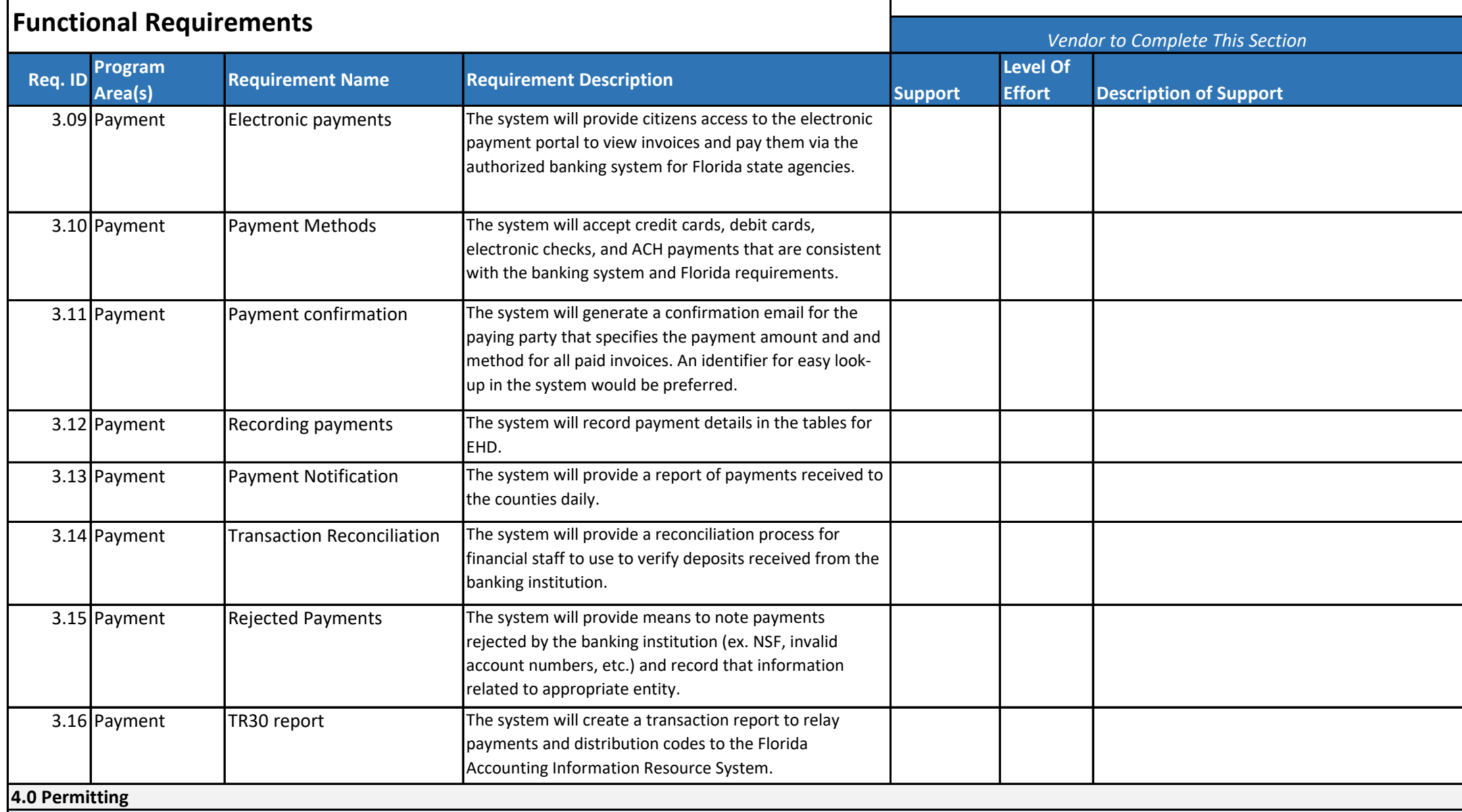

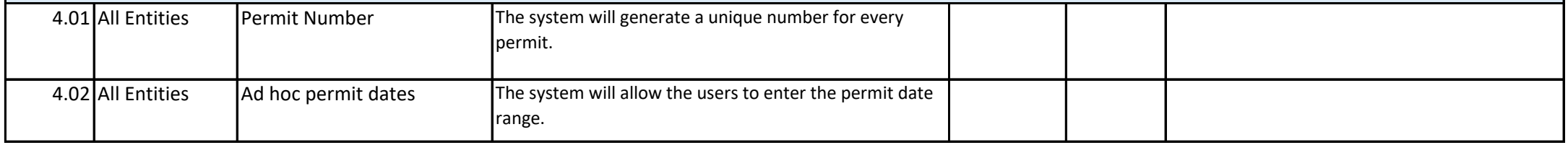

**Permitting is the issuance of a legal form that identifies the entity and owner and describes the faciity that has been permitted with any limitations or restrictions that apply. Most permits are issued for one year although there are exceptions such as the 2 year permit for Aerobic Treatment facilities. The permitting process begins with the receipt of an application and payment of required fees. An initial inspection and, in some cases, additional documentation are required to receive the initial permit. Most facilities have scheduled inspections throughout the year and are billed for the renewal permit on an annual basis thereafter. These requirements are related to all permitted entities.**

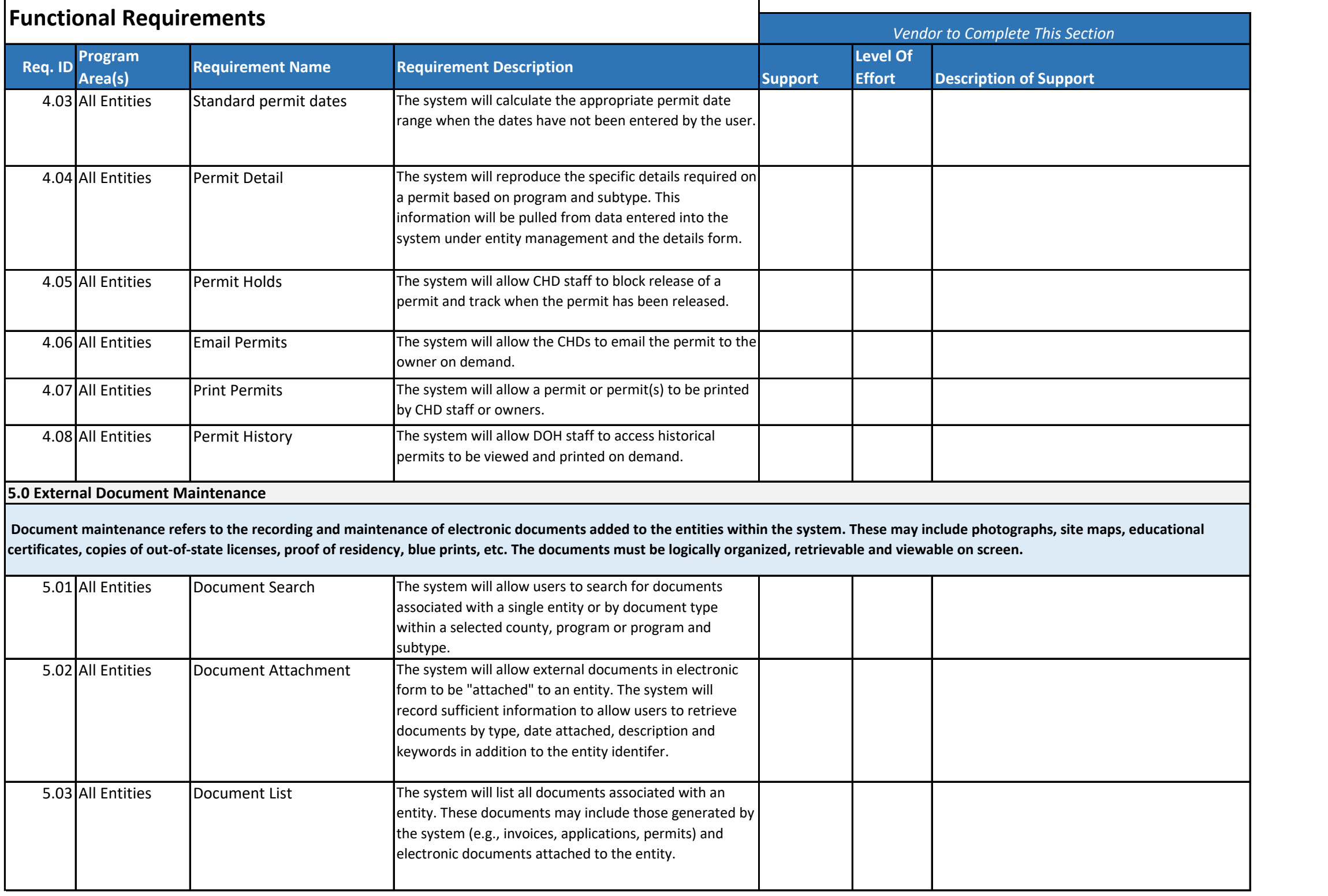

 $\blacksquare$ 

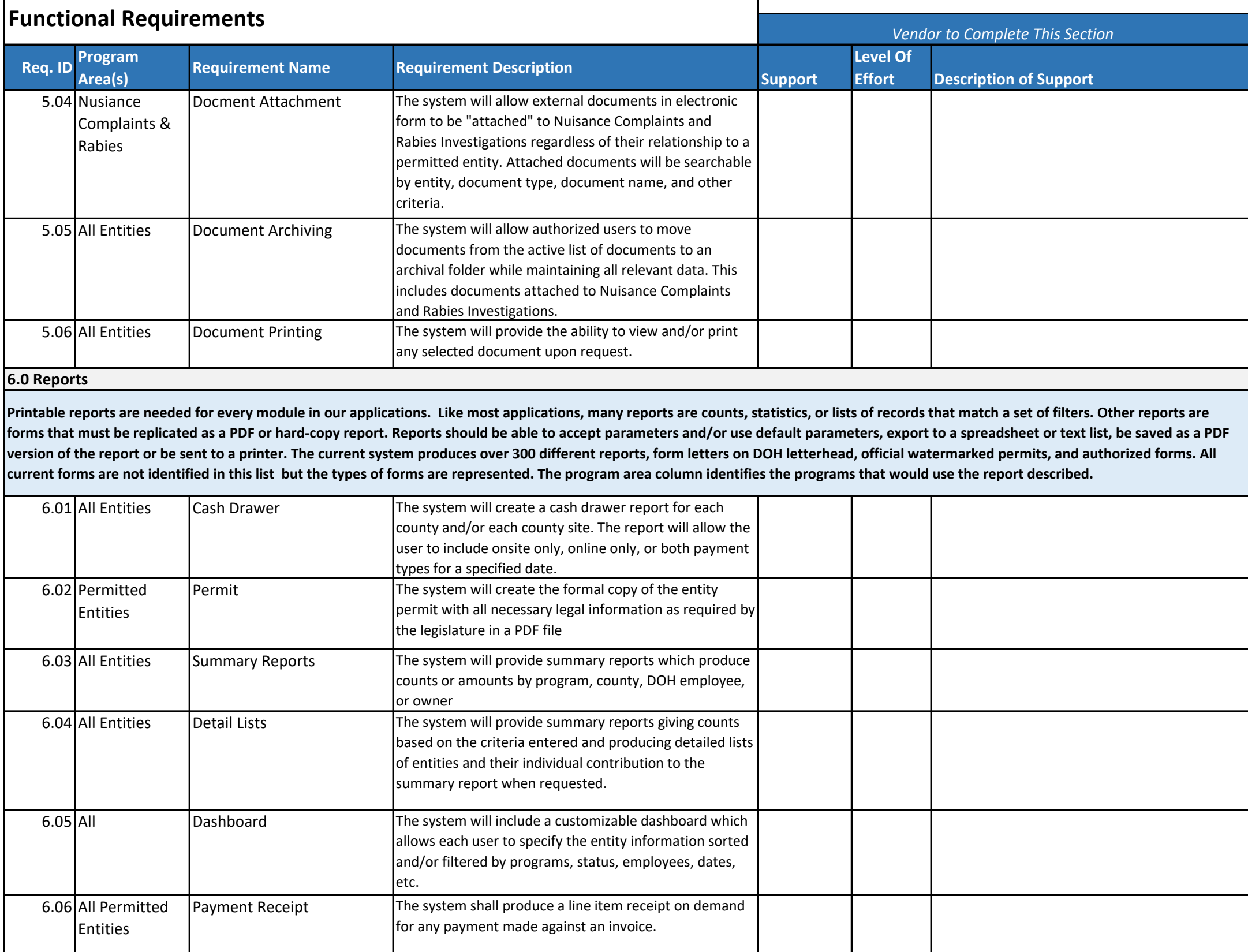

 $\blacksquare$ 

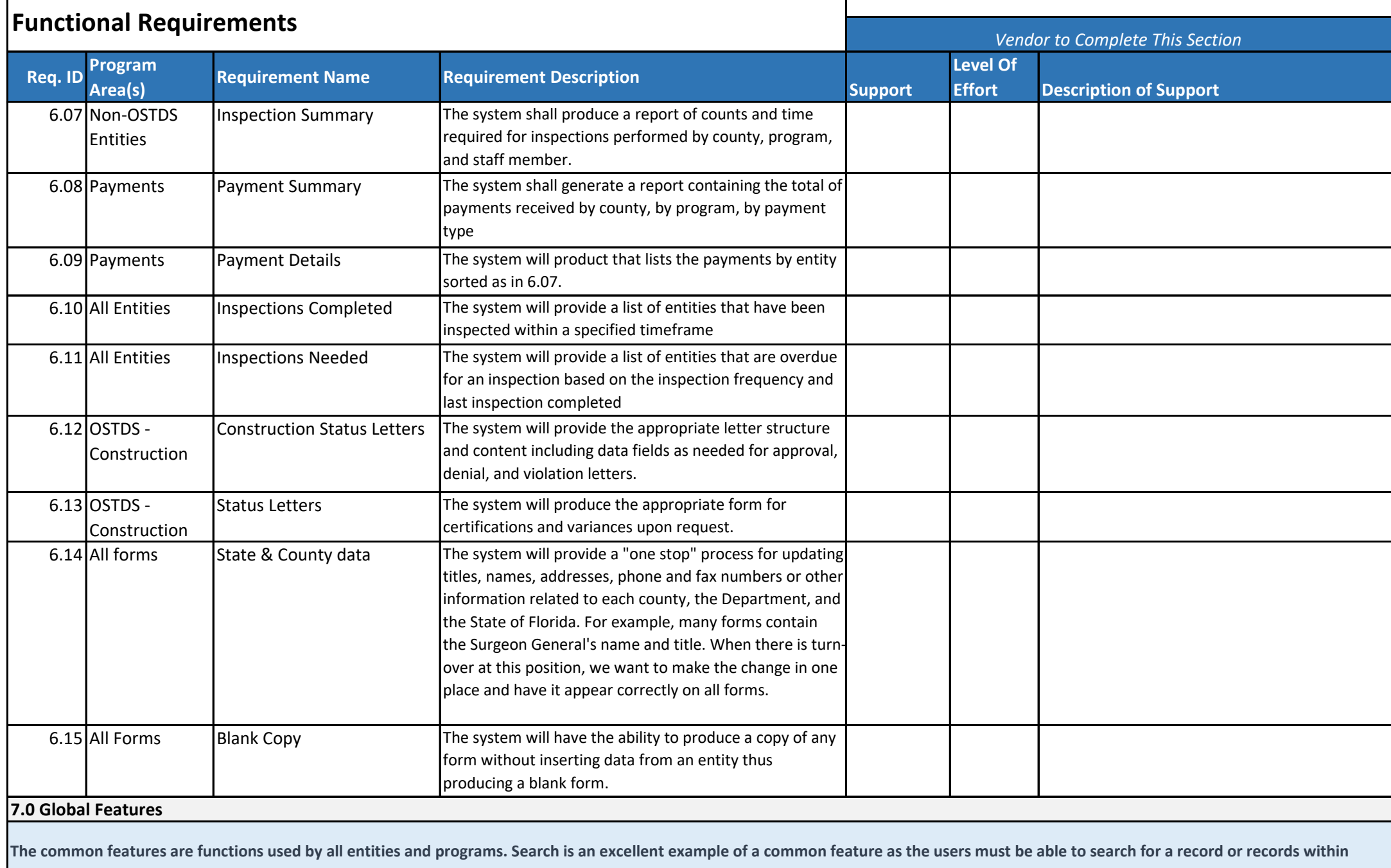

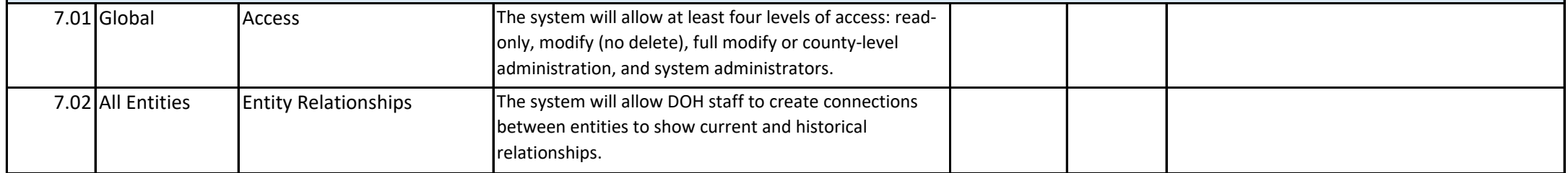

**every program.** 

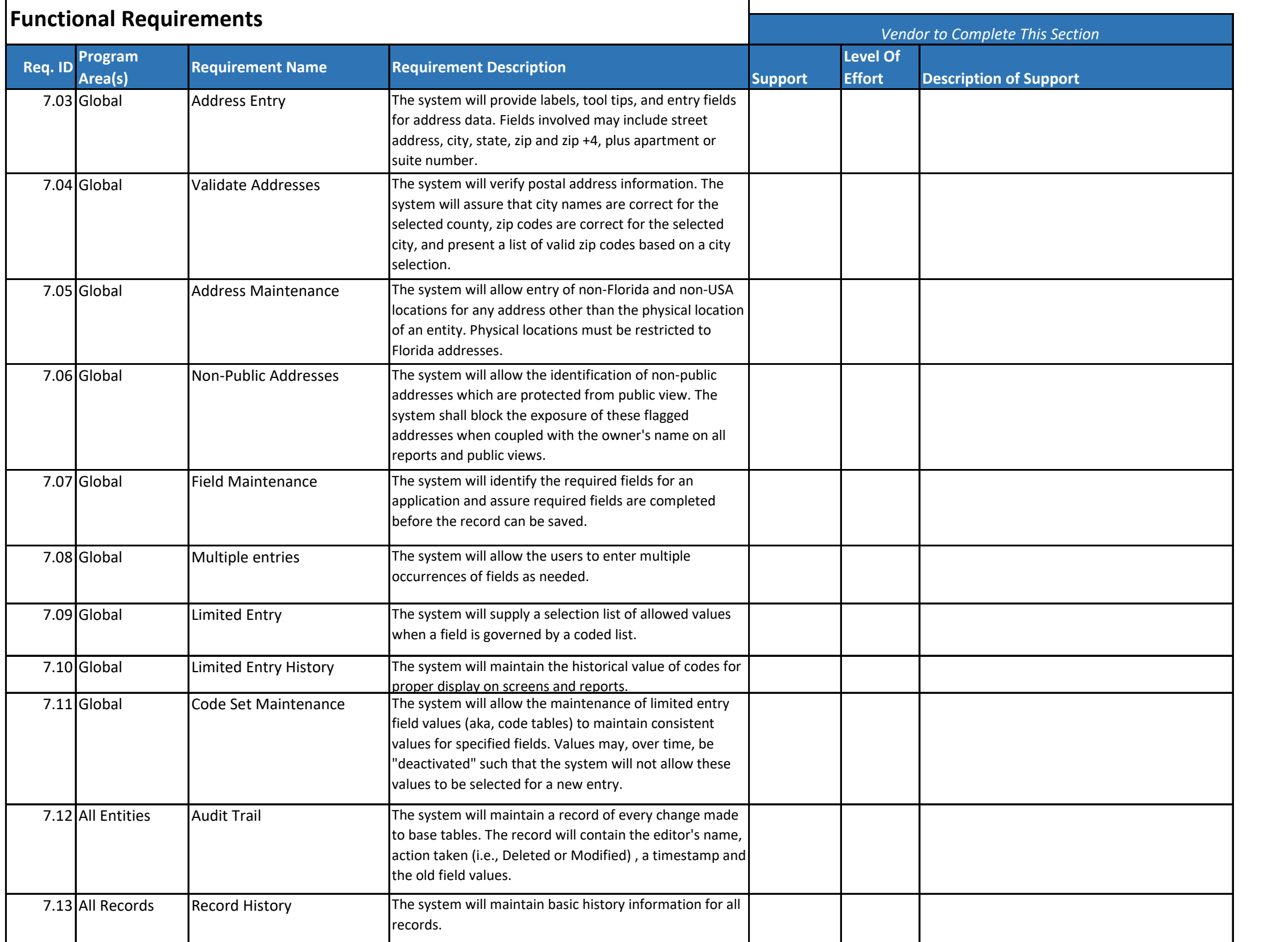

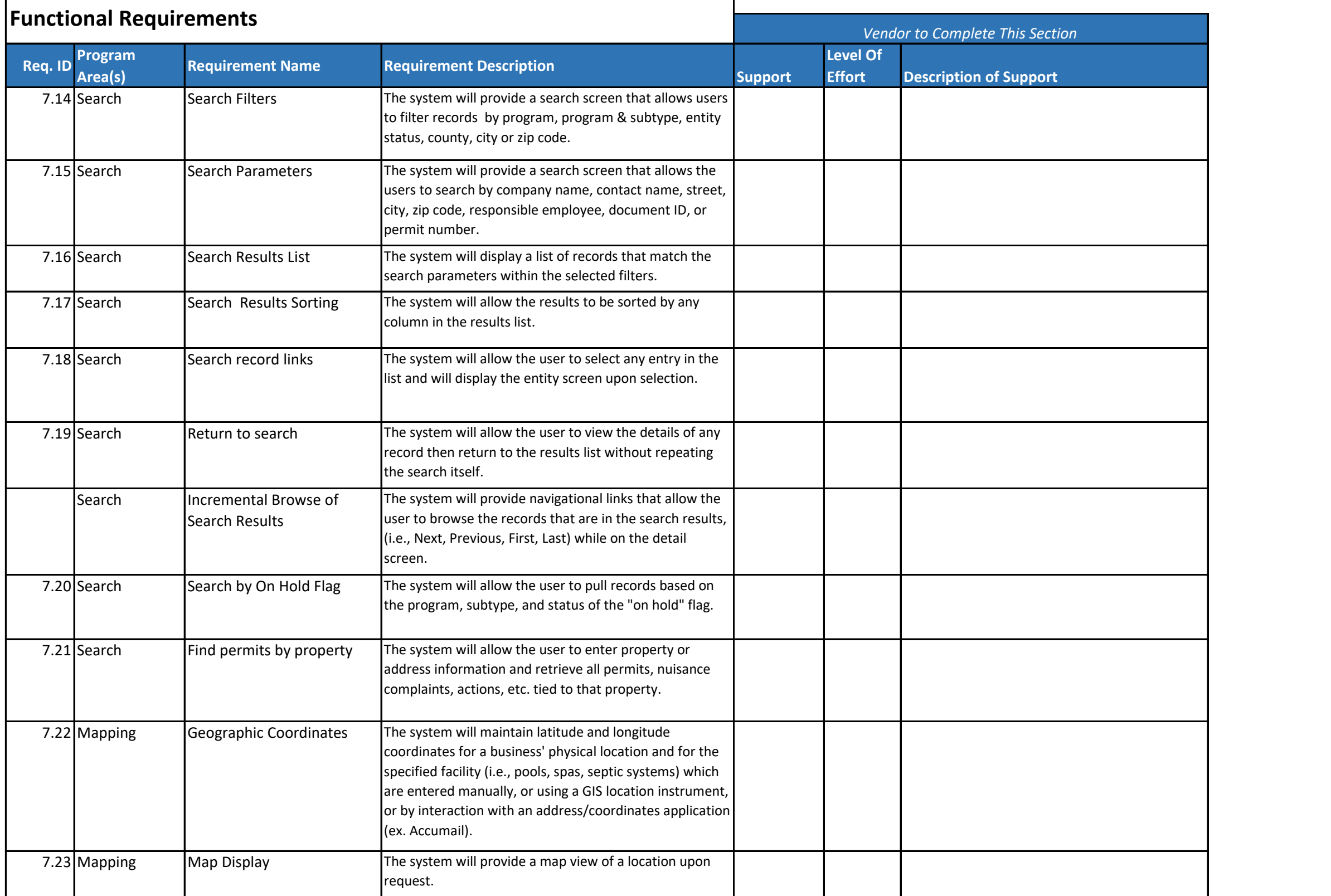

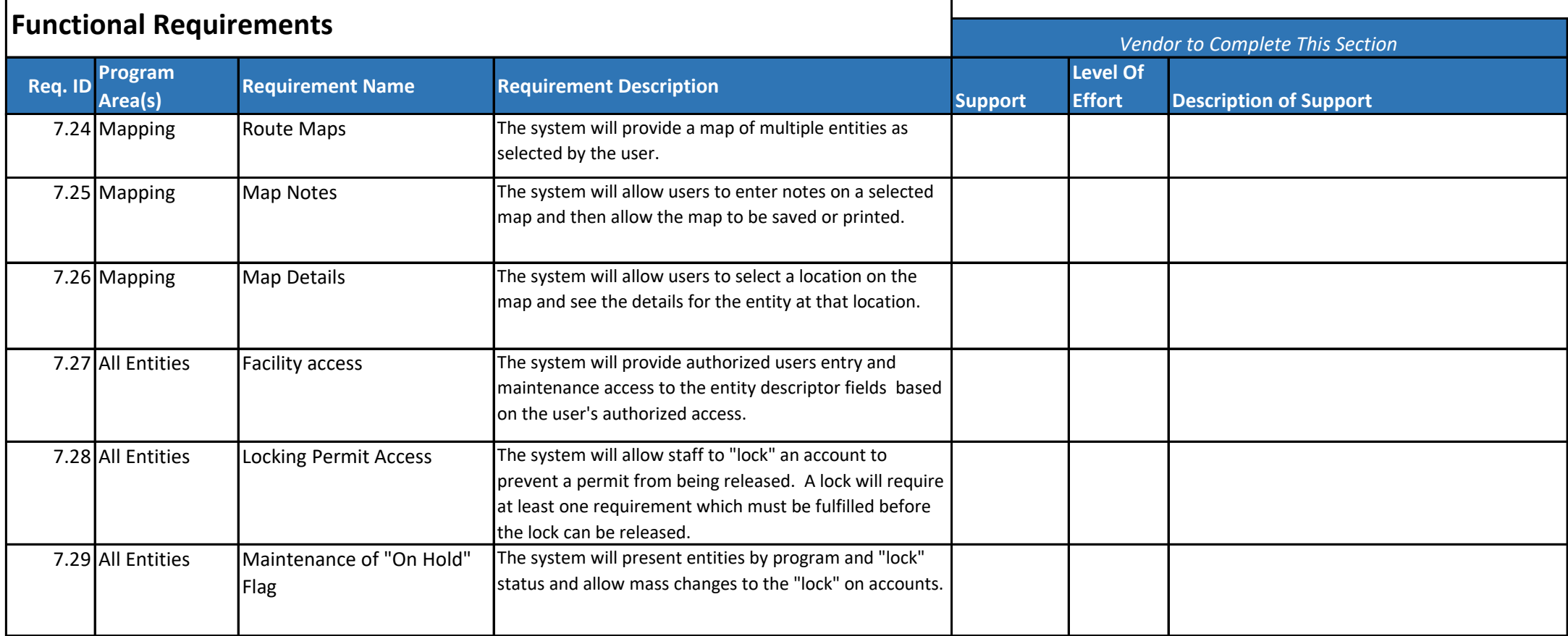

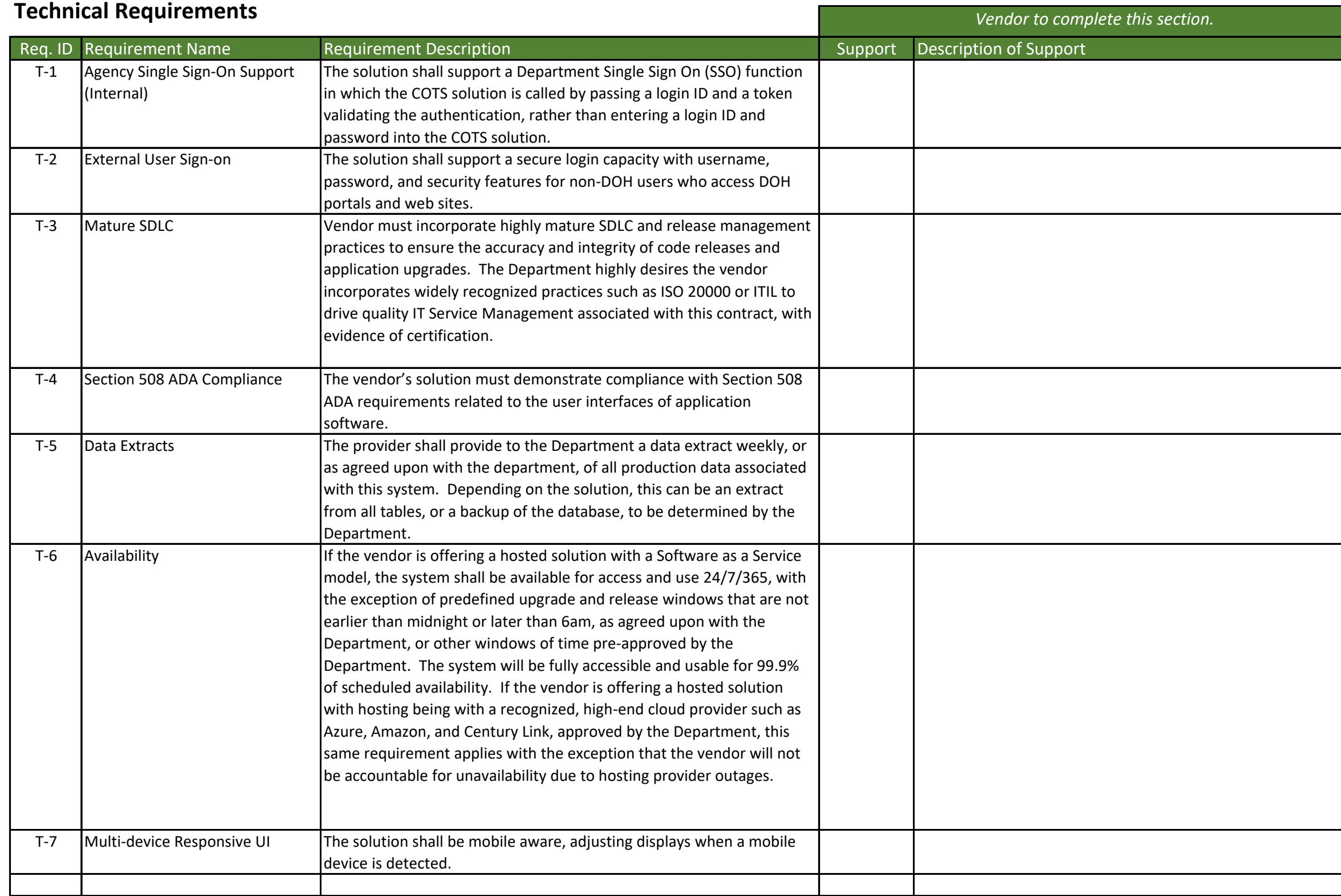

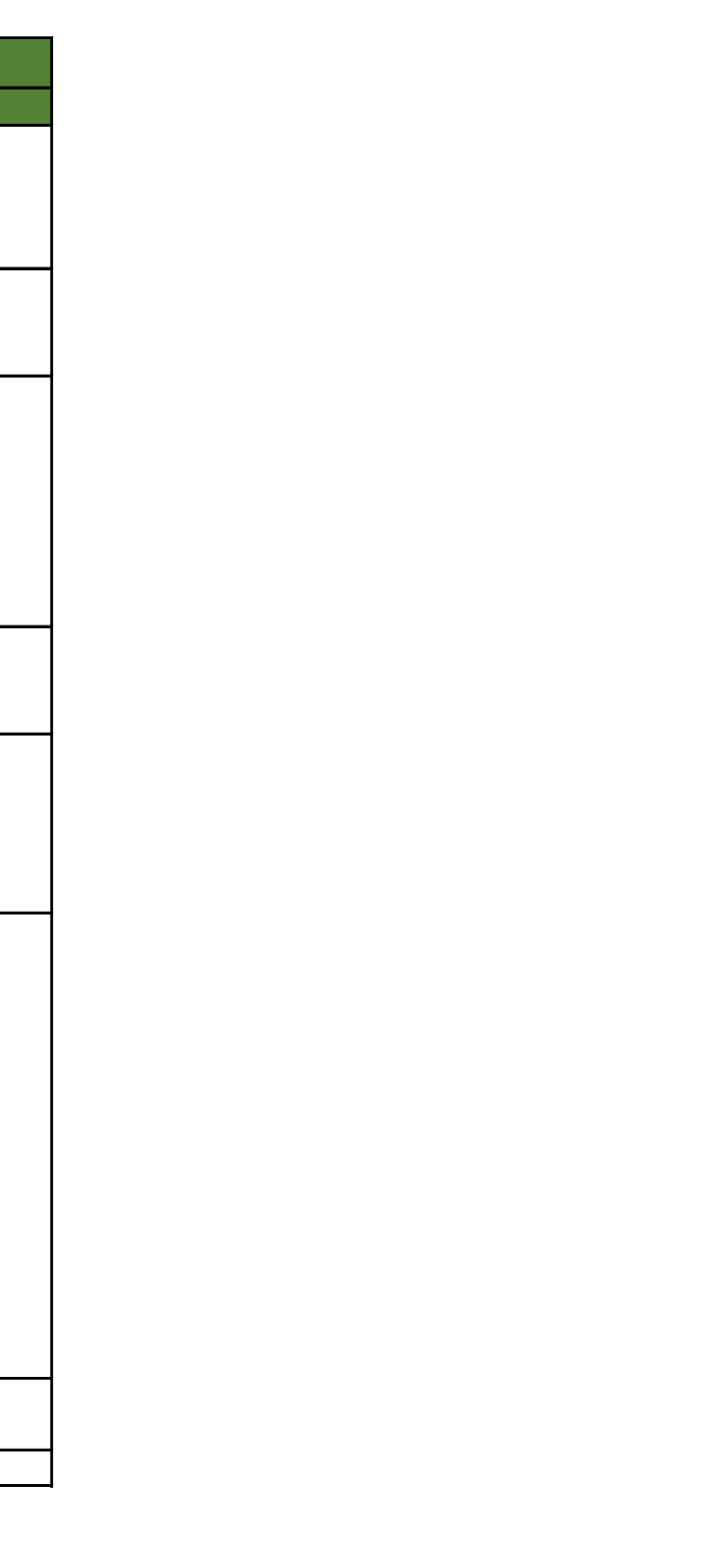

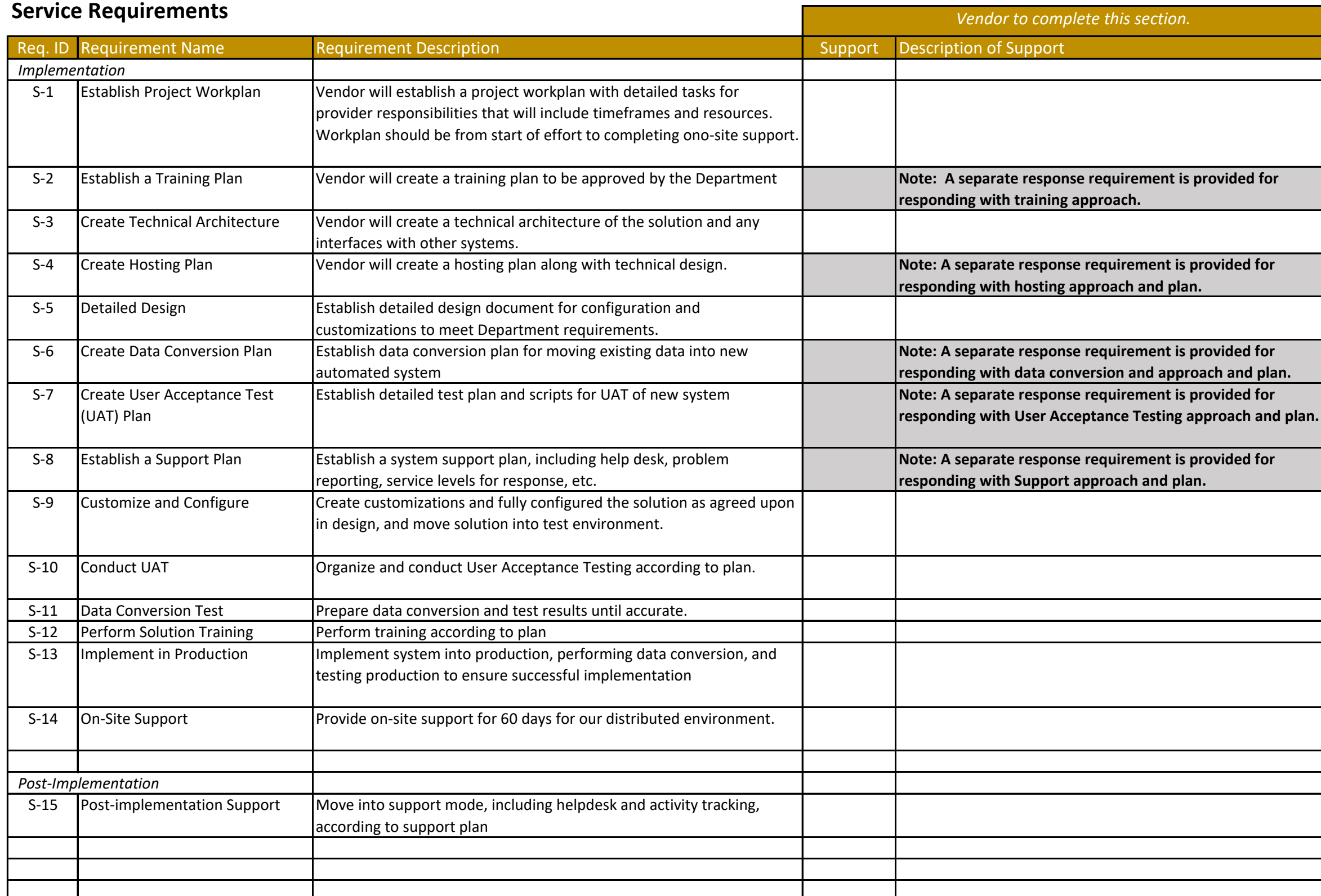

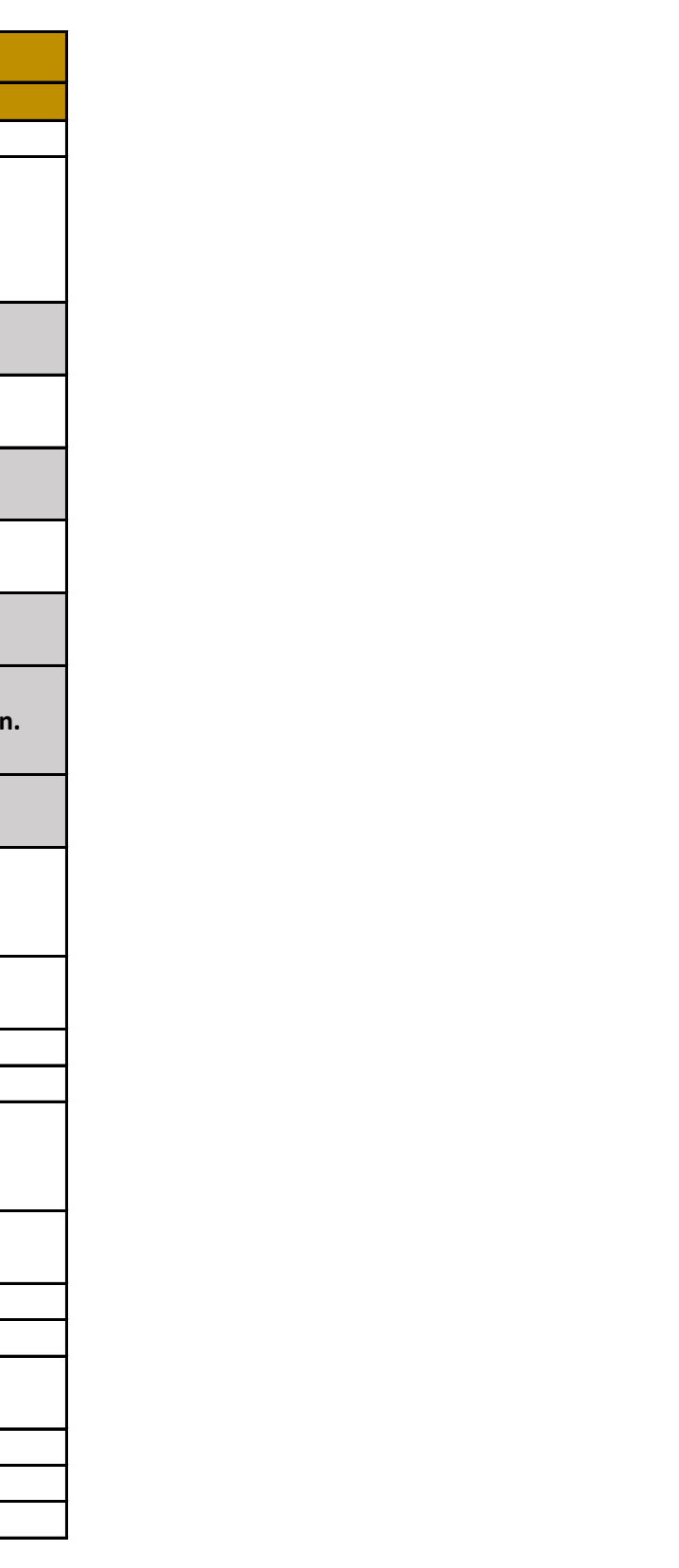